## **MARKING SCHEME**

## **CLASS XII**

## **INFORMATICS PRACTICES (065)**

## **TIME: 3 HOURS M.M.70**

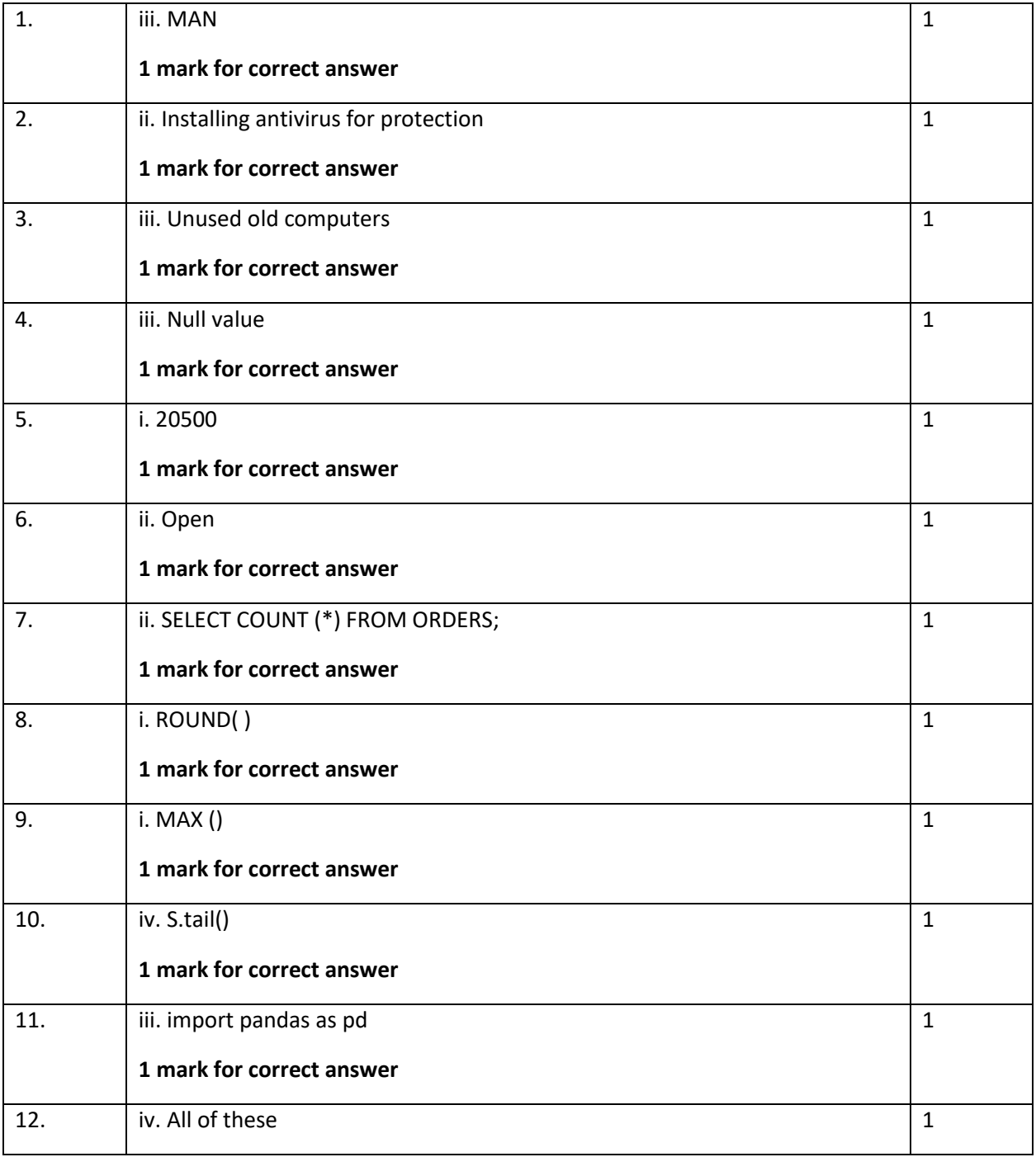

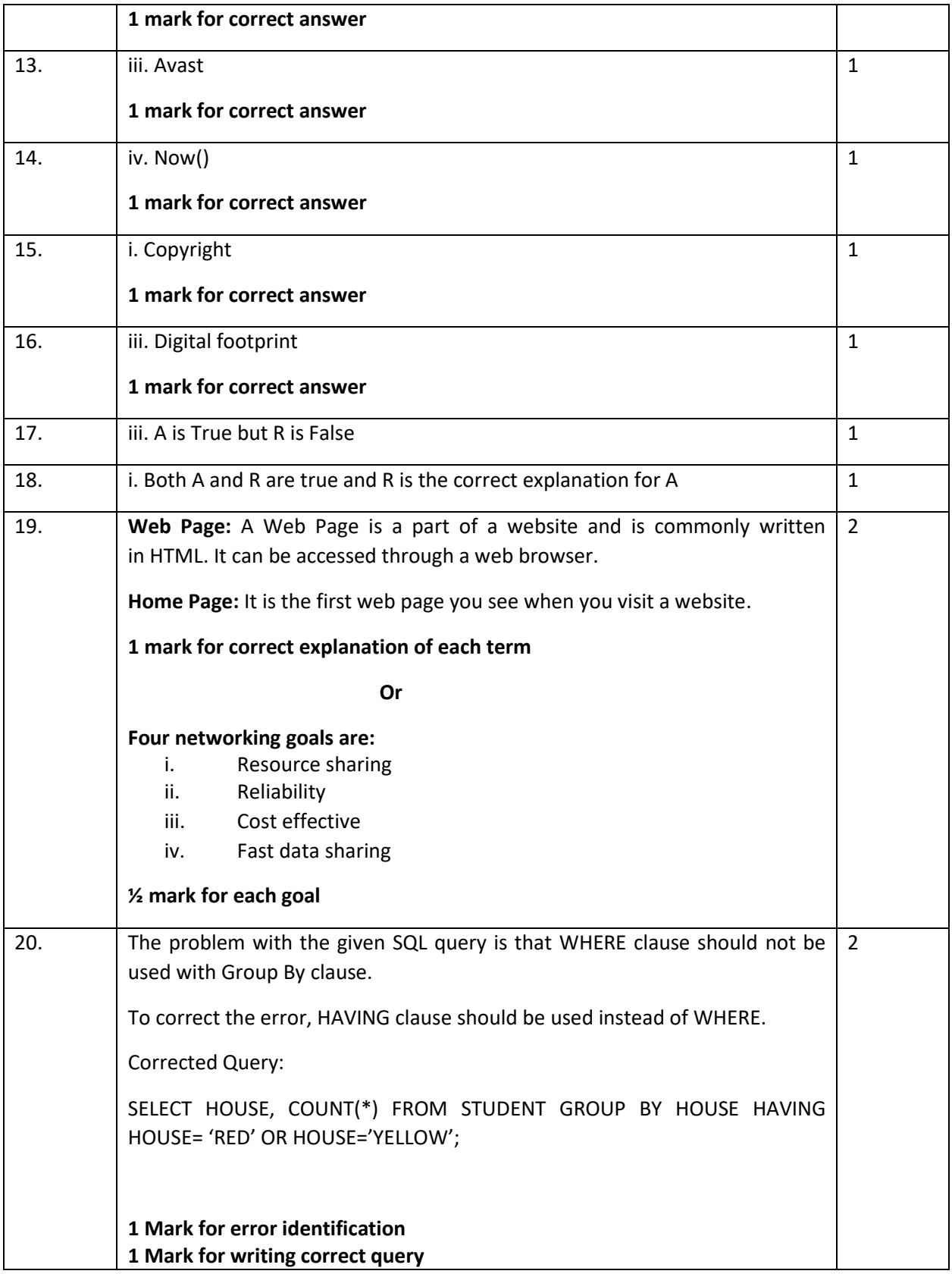

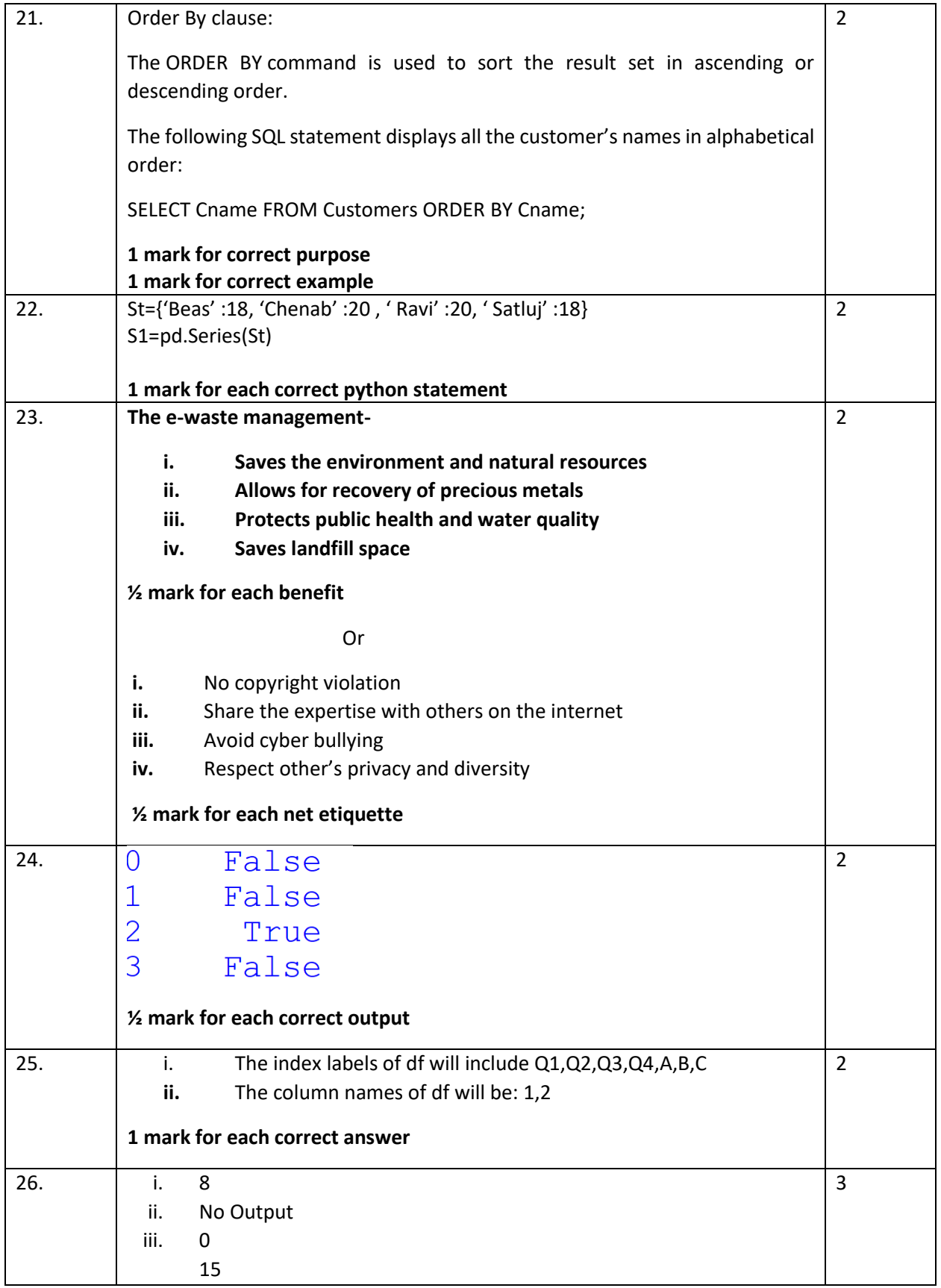

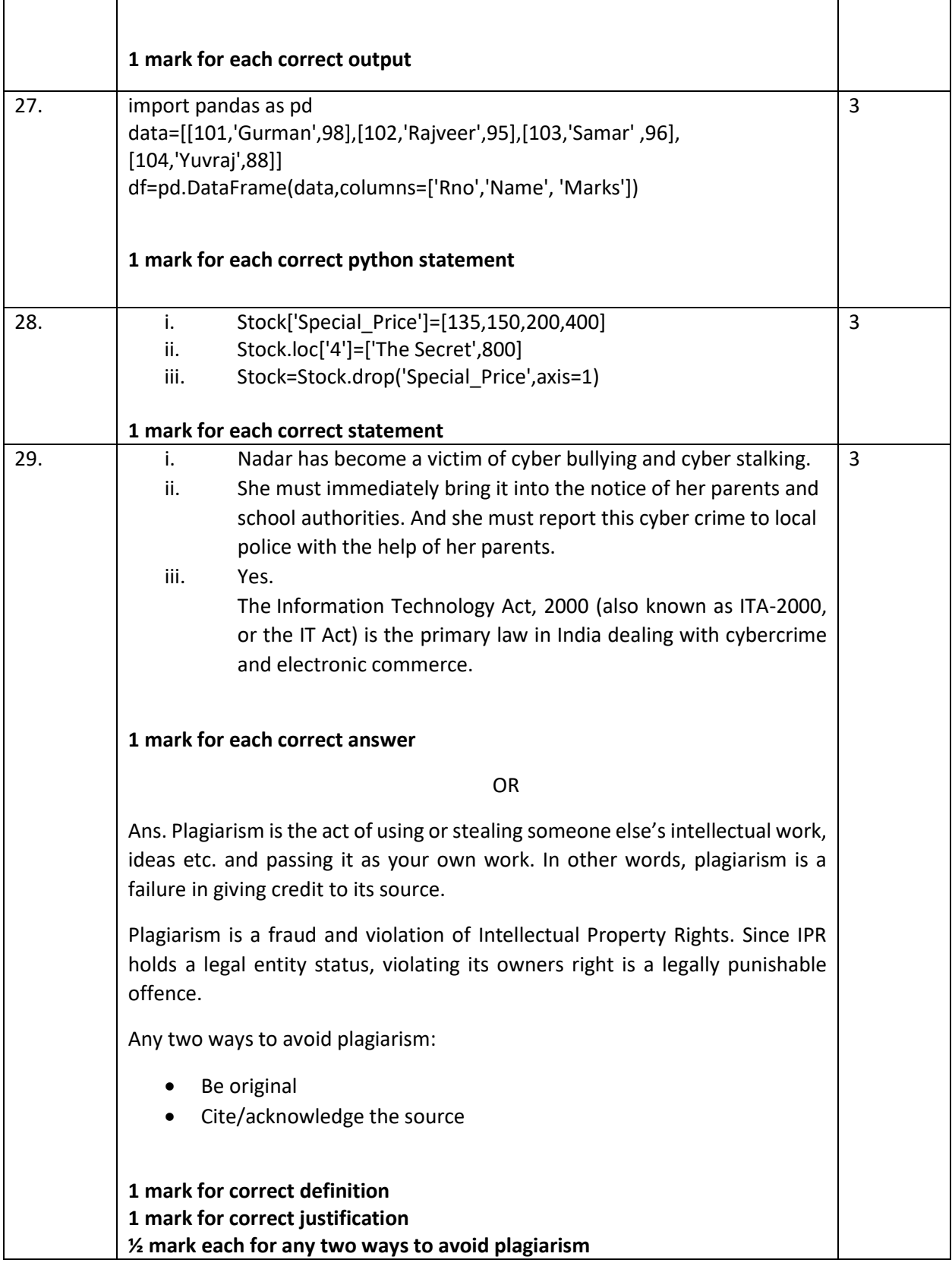

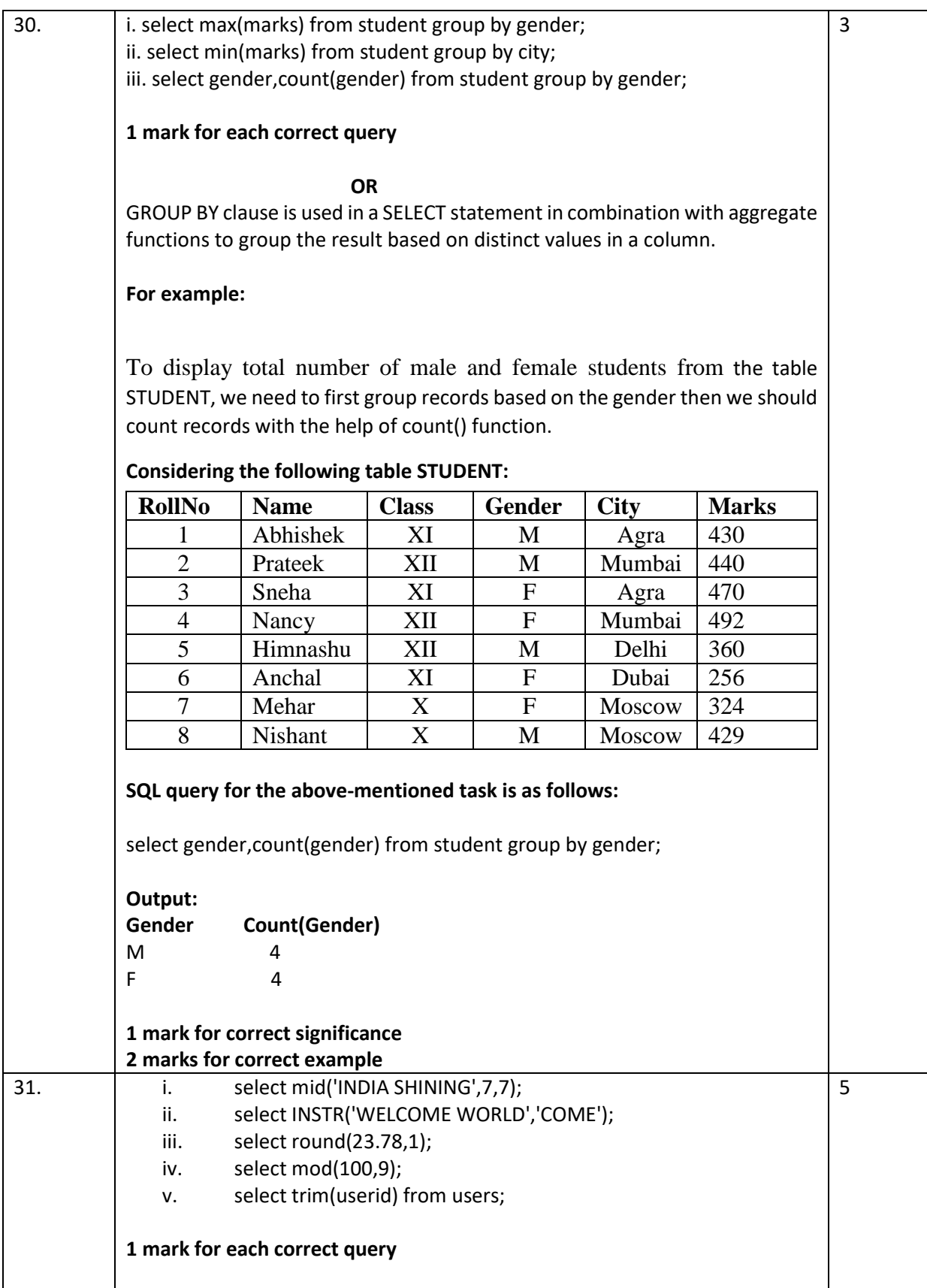

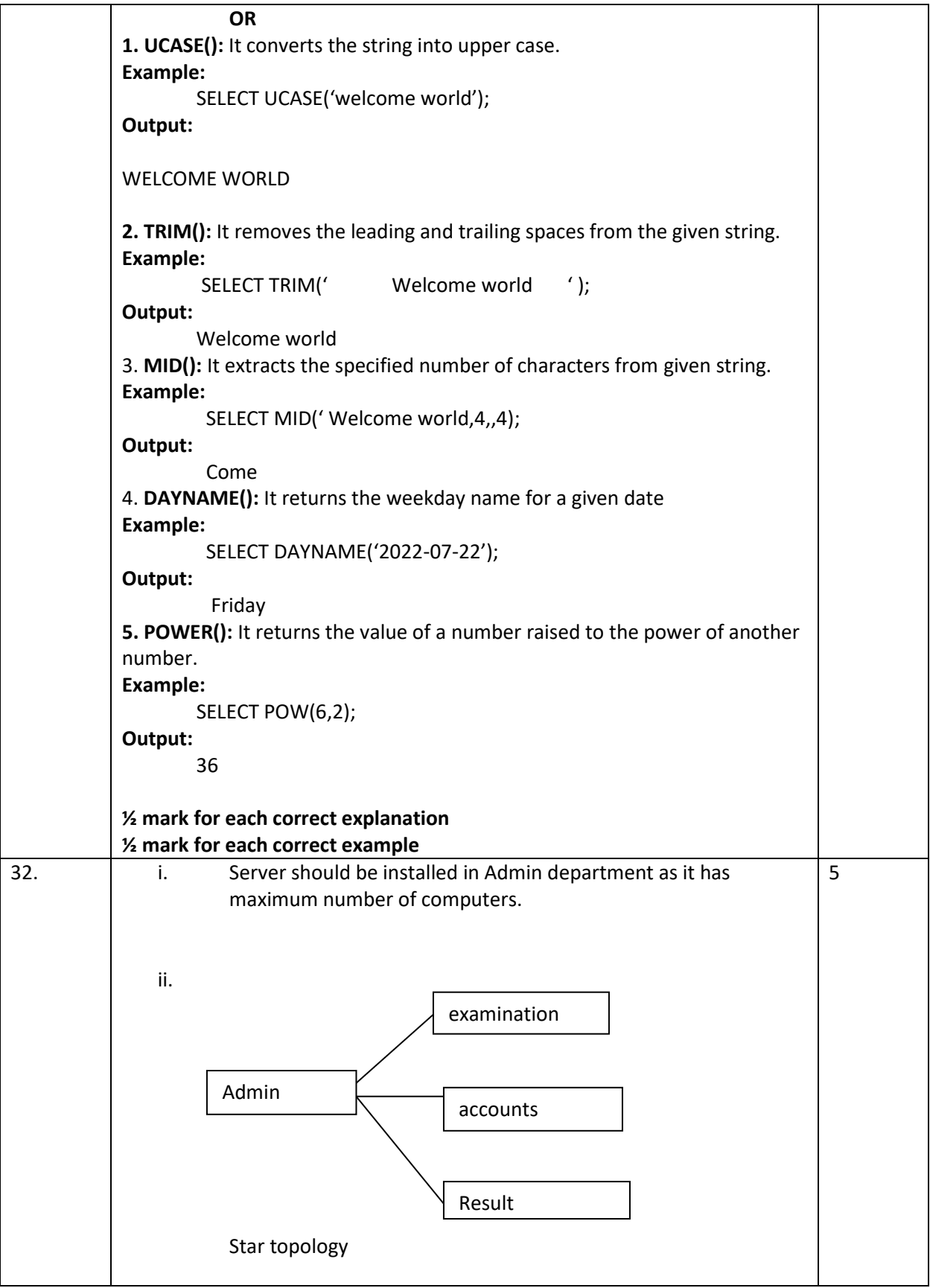

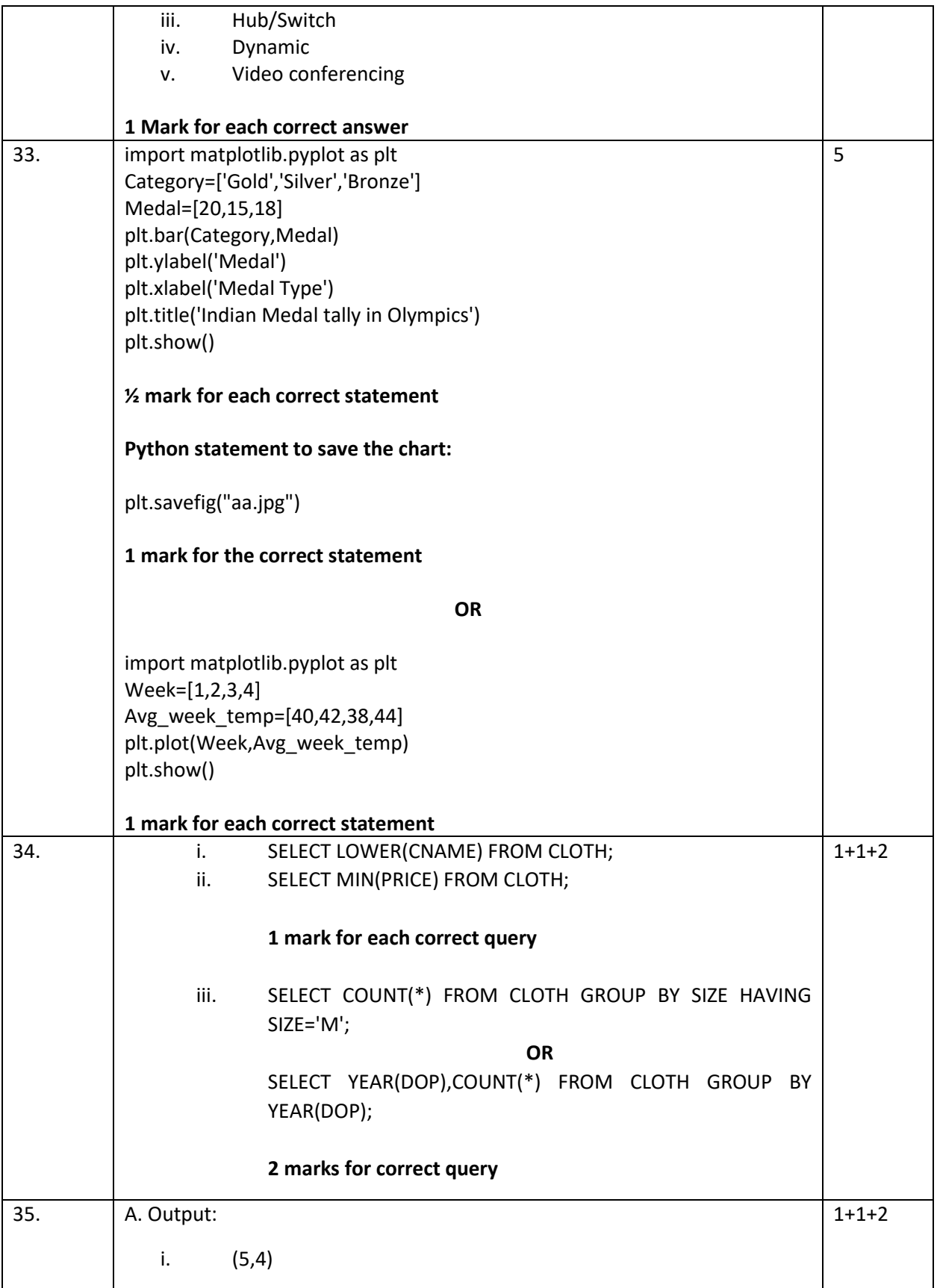

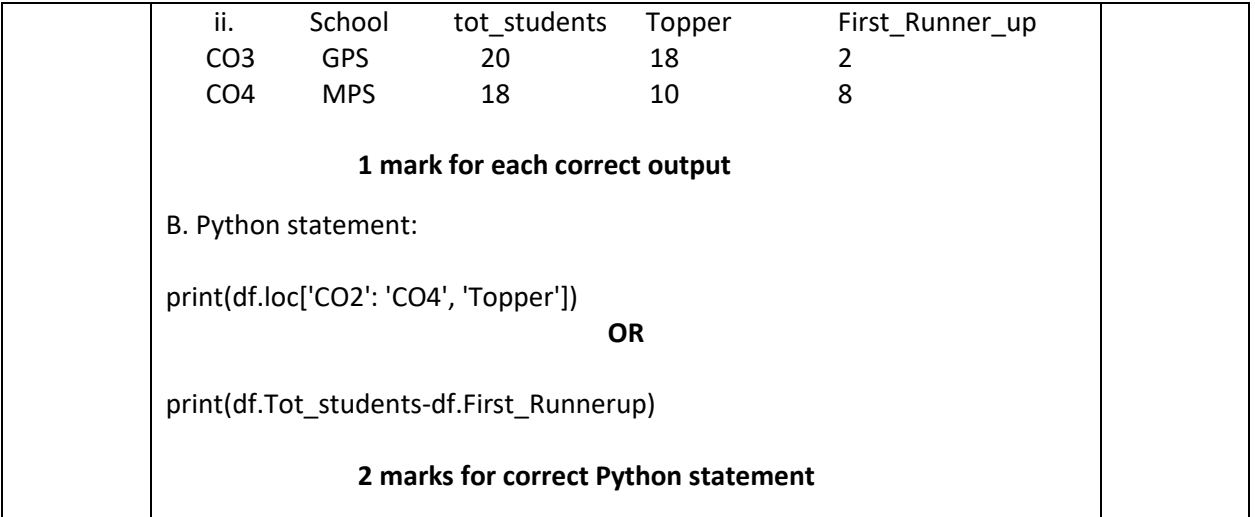